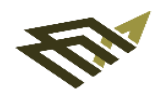

جامعة الاماة، عبد الرحمن بن فيصل IMAM ABDULRAHMAN BIN FAISAL UNIVERSITY

Vice Presidency for Academic Affairs

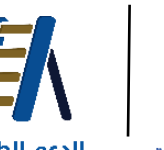

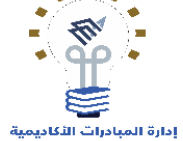

الدعم الطلابي<br>Student Support Academic Initiatives Directorate

# الخطة البجرائية لتفعيل الخدمات الإلكترونية للإشراف الأكاديمى بالكليات

الطبعة األولى

مايو 2023

## وكيل الكلية للشؤون الأكاديمية

الخطة الزمنية الإجرائية لمهام وكيل الكلية للشؤون الأكاديمية لتفعيل خدمات الإشراف الأكاديمى الإلكترونية في نظام سجلات الطلاب

- اتمام المتطلبات الأساسية التنفيذية لمعايير خدمات الإشراف الأكاديمس الإلكترونية .
	- التأكد من ربط جميع الطلبة بالمشرفين الأكاديميين الكترونياً.  $\,\circ\,$
- o التأكد من انشاء كشوفات التحضير للمقررات والتزام أعضاء هيئة التدريس بالتحضير.
- o التأكد من تفعيل التكليفات والتقديرات للمقررات من قبل رؤساء األقسام على األقل المقرر ات األعلى رسوب في كل برنامج .
- المتابعة مع رئيس وحدة الإشراف الأكاديمى فى استخراج الطلبات للمعايير وتوجيهها إلى المشرفين الأكاديميين والرد على الطلبات .

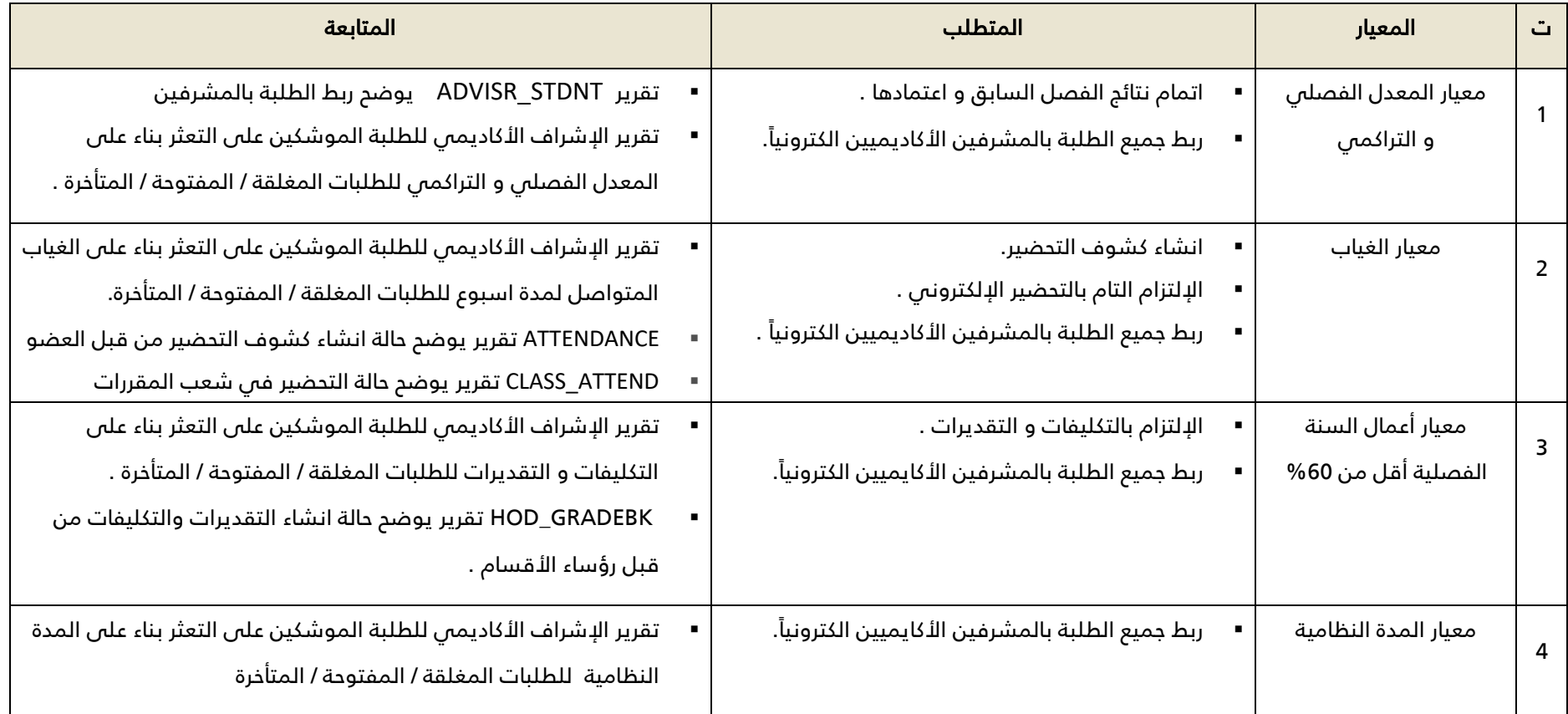

رئيس وحدة الإشراف الأكاديمى

الخطة الزمنية الإجرائية لمهام رئيس وحدة الإشراف الأكاديمي لتفعيل خدمات الإشراف الأكاديمي الإلكترونية في نظام سجلات الطلاب

- ربط جميع الطلبة بالمشرفين األكاديميين الكتروني ا .
- استخراج قائمة الموشكين على التعثر حسب معيار المعدل التراكمي أو الفصلي وإحالتها للمشرفين األكاديميين .
	- استخراج قوائم الموشكين على التعثر حسب معيار الغياب وإحالتها للمشرفين الأكاديميين .
	- استخراج قوائم الموشكين على التعثر حسب المدة النظامية وإحالتها للمشرفين األكاديميين .
- المتابعة مع منسقي الإشراف الأكاديمي بالأقسام التعليمية في اتخاذ جميع الإجراءات اللازمة للتأكد من الرد على الطلبات من قبل المشرفين الأكاديميين .

#### الخطة الزمنية الإجرائية لمهام رئيس وحدة الإشراف الأكاديمى لتفعيل الخدمات الإلكترونية للإشراف الأكاديمى .

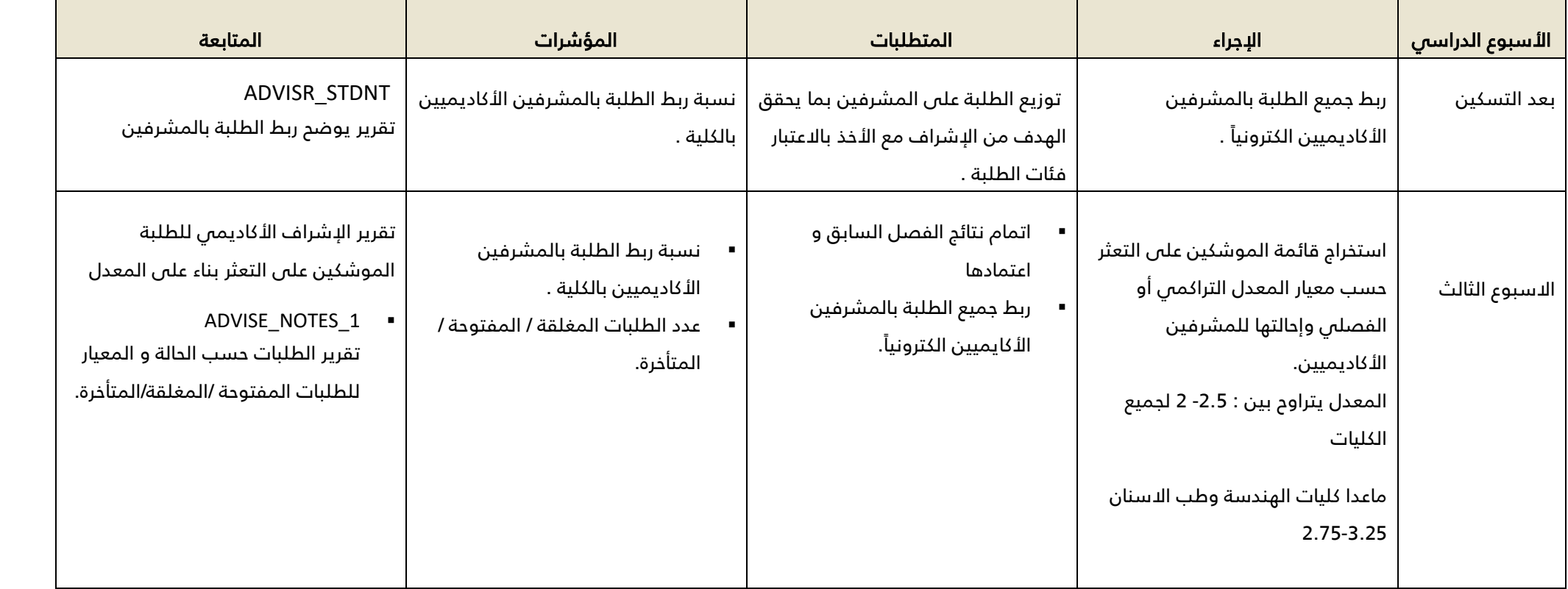

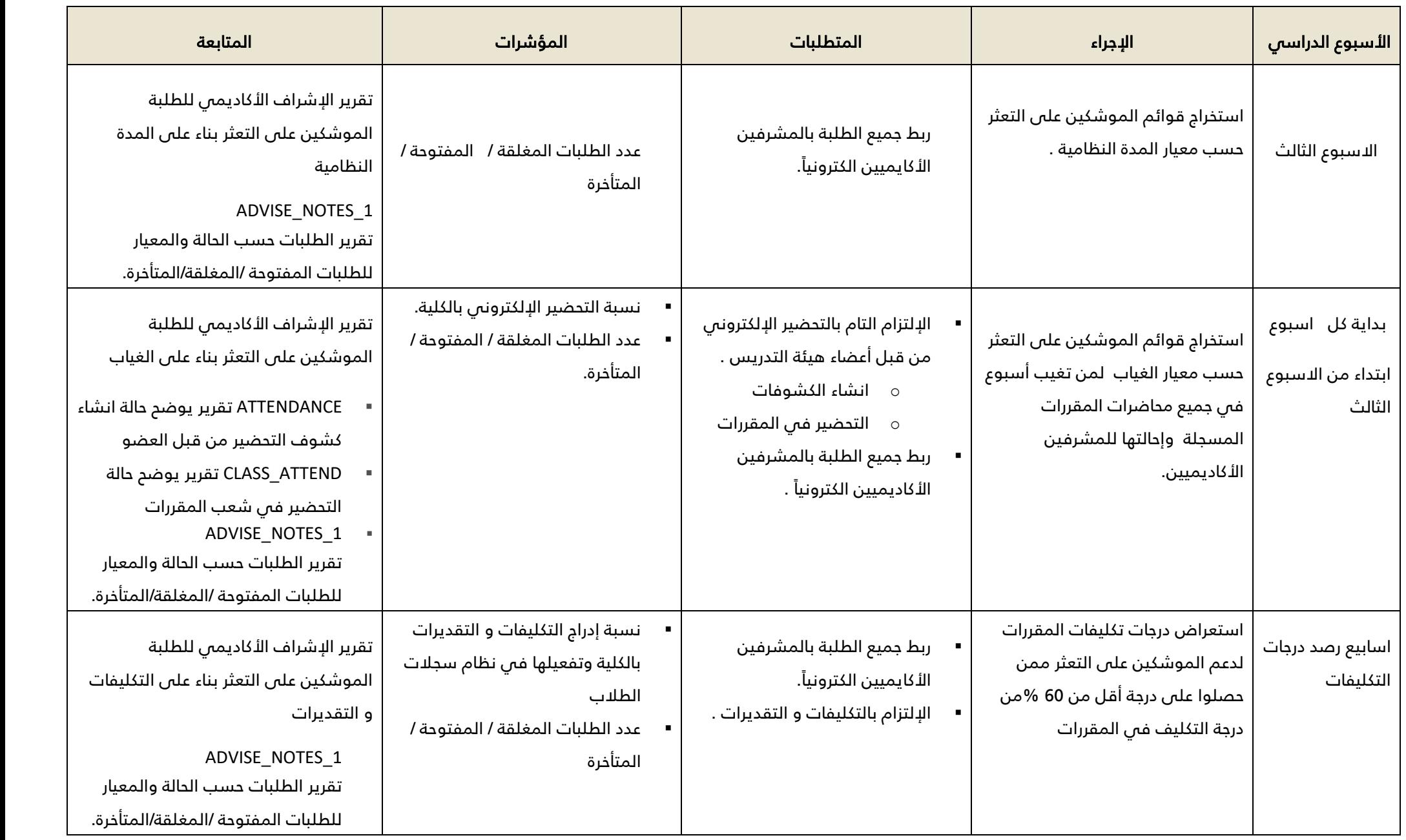

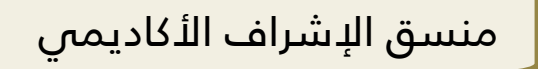

الخطة الزمنية الإجرائية لمهام منسق الإشراف الأكاديمي لتفعيل خدمات الإشراف الأكاديمي الإلكترونية في نظام سجلات الطلاب

- التأكد من ادخال بيانات جميع المشرفين الأكادميين بالنظام .
- تخصيص مشرف لكل طالب مستجد ومحول والتأكد من ربط جميع الطلبة بالمشرفين الأكاديميين الكترونياً .
- عقد الورش والدورات الضرورية و الكافية للتأكد من قيام المشرفين األكاديميين بالمهام المنوطة بهم بيسر وسهولة .
	- عقد الورش والدورات للطلبة لتعرف على المشرف األكاديمي وكيفية التواصل معه من خالل النظام .
		- متابعة المشرفين الأكاديميين فس تفعيل الخطة الإجرائبة لمهام المشرف الأكاديمس.

#### األسبوع الدراسي اإلجراء المتابعة عودة اعضاء هيئة التدريس  $\, \, | \, |$  التأكد من ادخال بيانات جميع المشرفين الأكادميين بالنظام ADV\_AVALBLTY تقرير متابعة ادخال المشرفين لبياناتهم في النظام الاسبوع الأول التأكد من ربط جميع الطلبة بالمشرفين الأكاديميين الكترونياً . STDNT\_ADVISR تقرير يوضح ربط الطلبة بالمشرفين االسبوع الثالث/ الرابع متابعة المشرفين الأكاديميين فب الرد على الطلبات ADVISE\_NOTES\_1 تقرير الطلبات حسب الحالة و المعيار. للطلبات المفتوحة /المغلقة/المتأخرة.

#### الخطة الزمنية الإجرائية لمهام منسق الإشراف الأكاديمى لتفعيل الخدمات الإلكترونية للإشراف الأكاديمى .

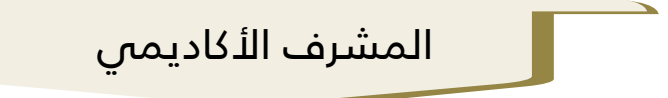

الخطة الزمنية الإجرائية لمهام المشرف الأكاديمي لتفعيل خدمات الإشراف الأكاديمى الإلكترونية في نظام سجلات الطلاب

- ادخال ساعات الإشراف الأكاديمي ووسائل التواصل بالمشرف من خلال نظام سجلات الطلاب .
	- تقديم المساعدة للطلبة المسترشدين خالل فترة تسجيل المقررات .
	- الرد على طلبات الإشراف الأكاديمى وتعبئة استمارة الإرشاد الفردية.
	- عقد لقاء جماعي للطلبة المسترشدين وتعبئة استمارة اإلرشاد الجماعية.
- متابعة التقدم الدراسي للمسترشدين من خالل طلبات المعيار الثالث )التكليفات والتقديرات ( الدرجات الفصلية .
- إعداد الجدول الدراسي المقترح للفصل القادم للطلبة المنذرين ، الموشكين على التعثر و الخريجين والتأكد من تسجيلهم للمقررات المقترحة .
	- متابعة طلبات التأجيل / االعتذار عن الدراسة / االنسحاب من المقرر في نظام سجال ت الطالب المقدمة من الطلبة للتوصية فيها.

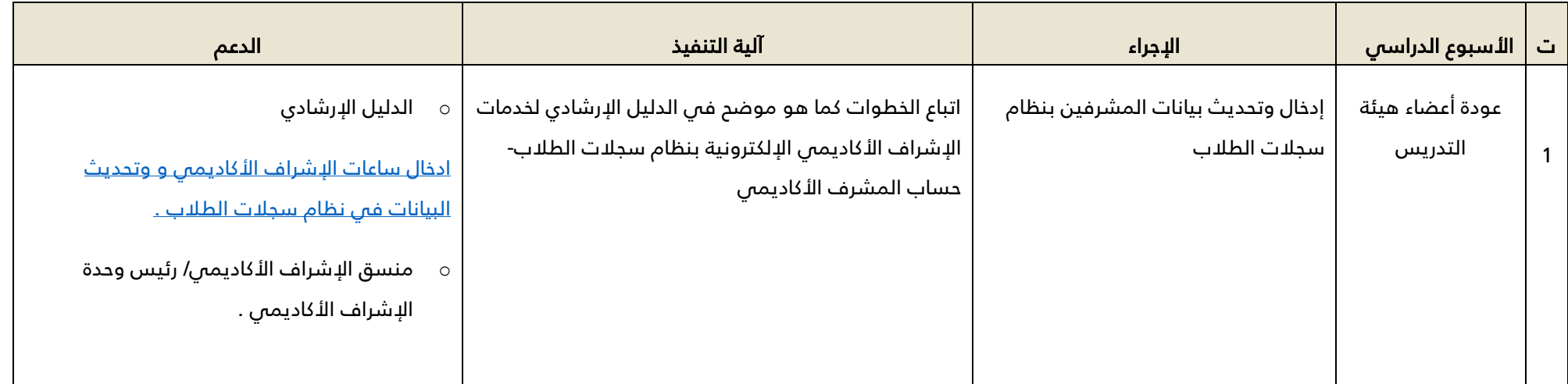

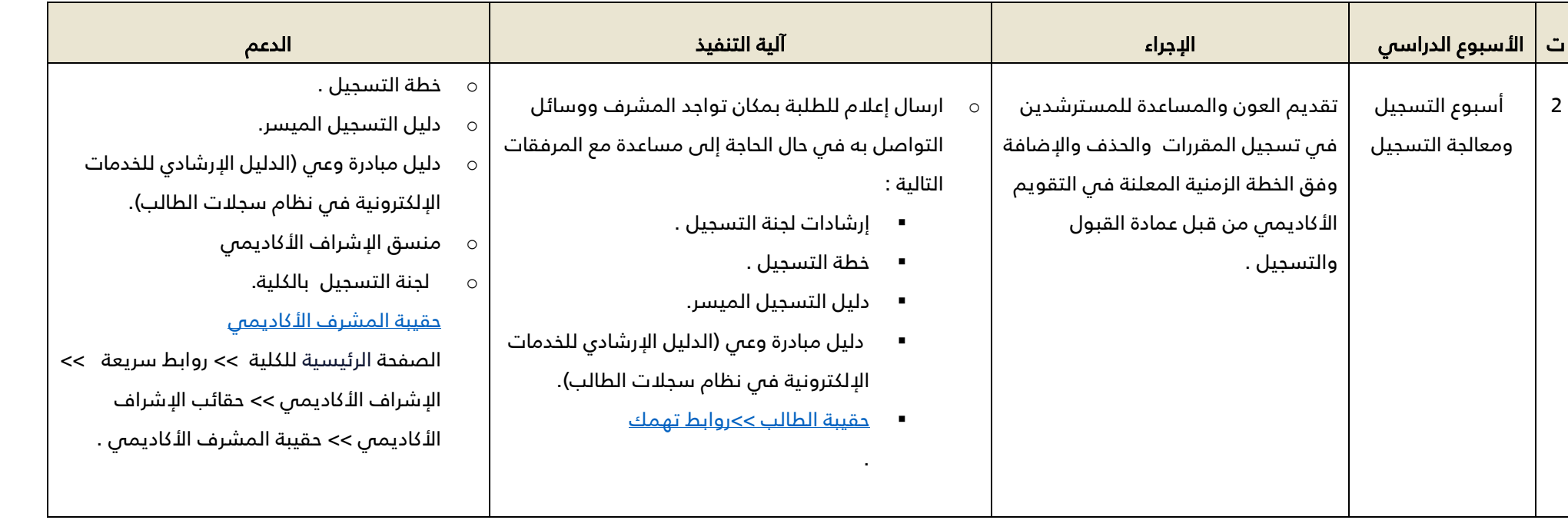

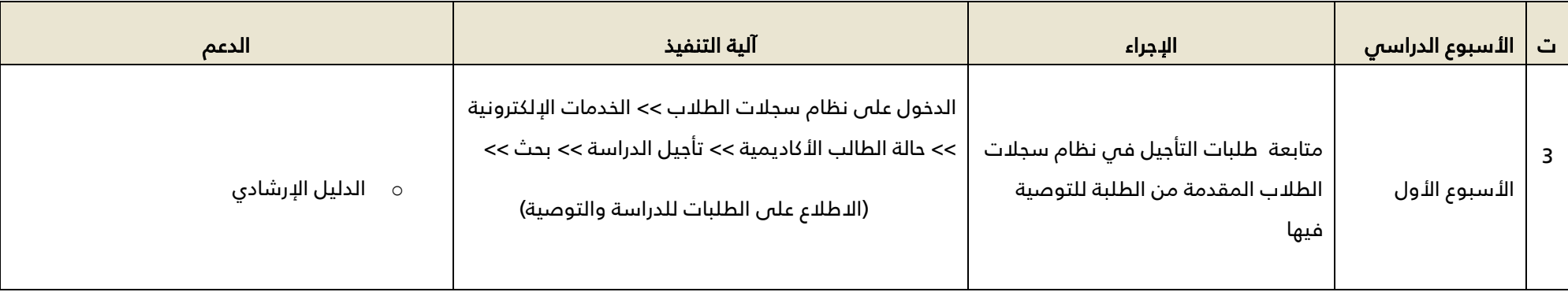

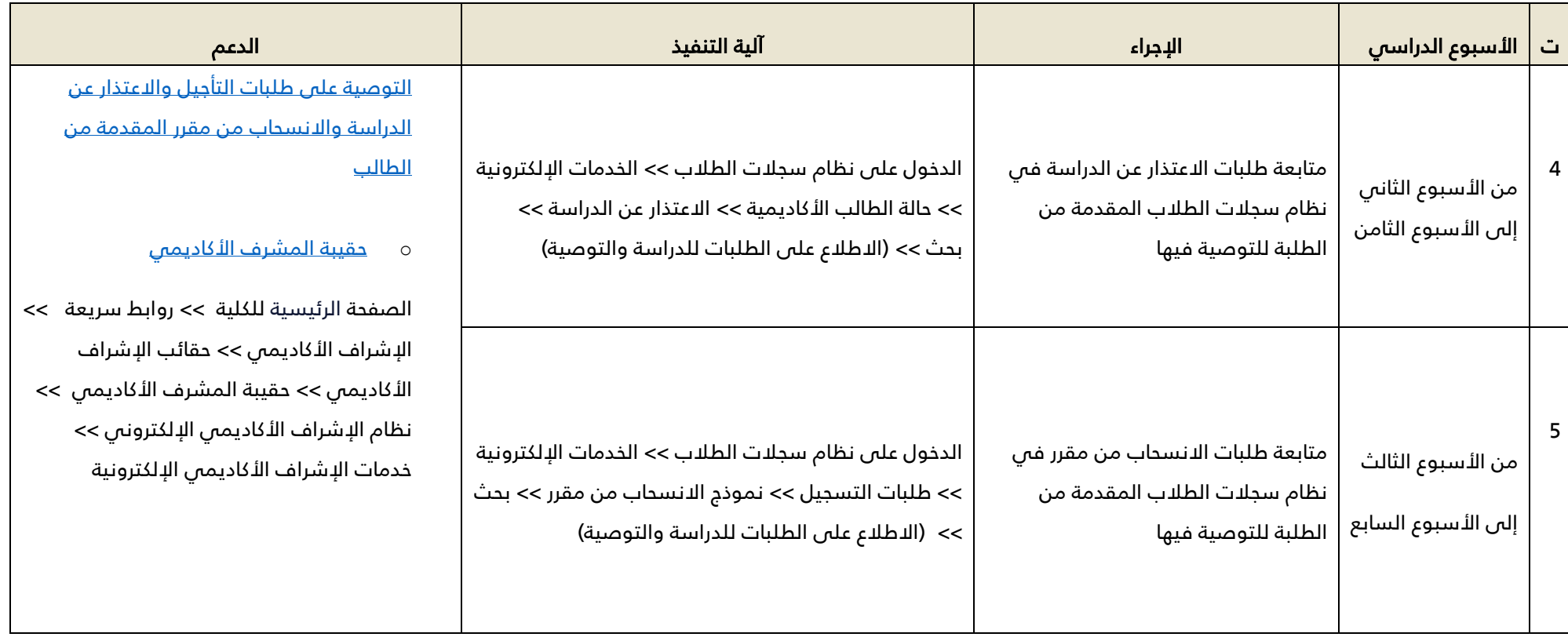

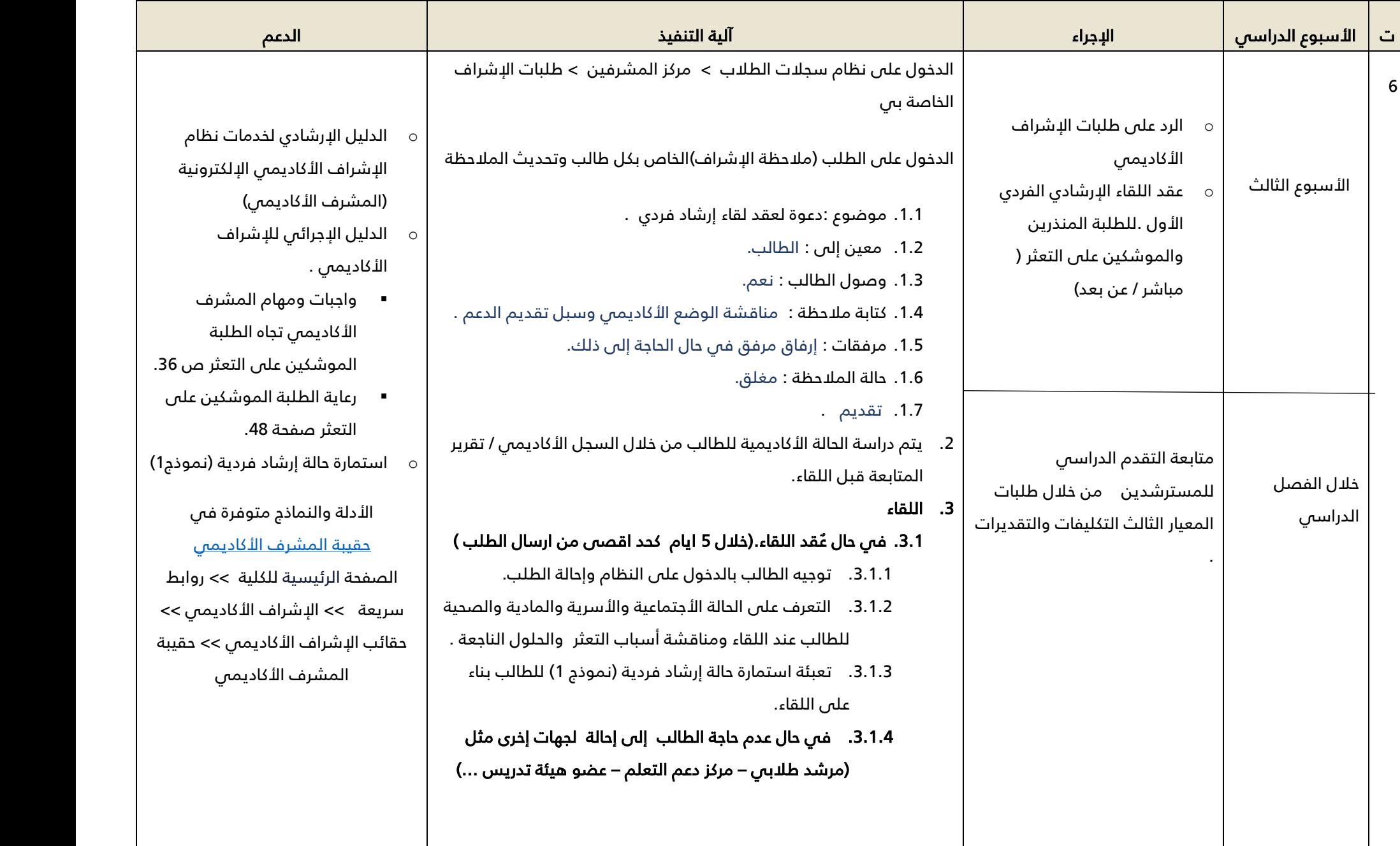

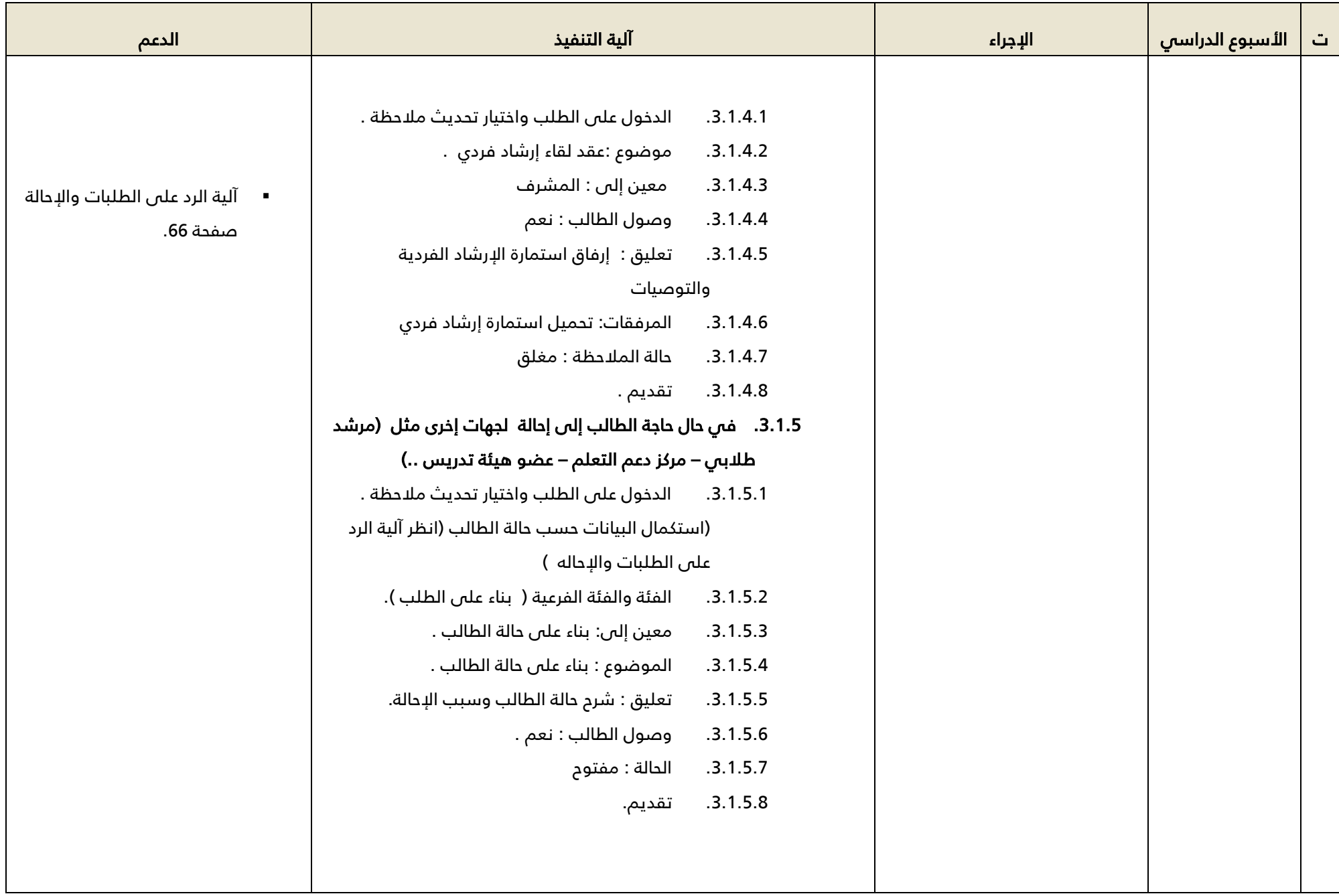

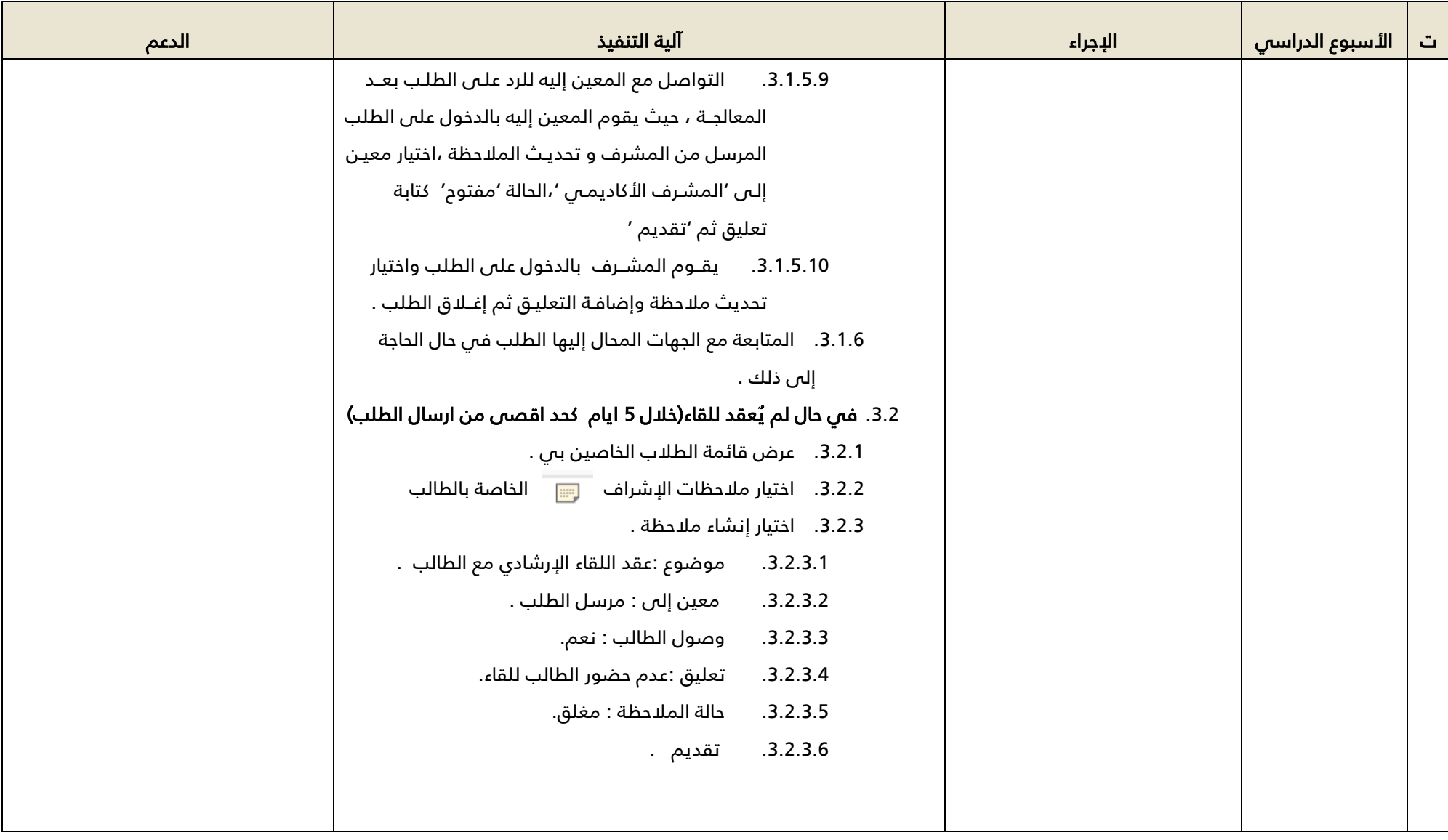

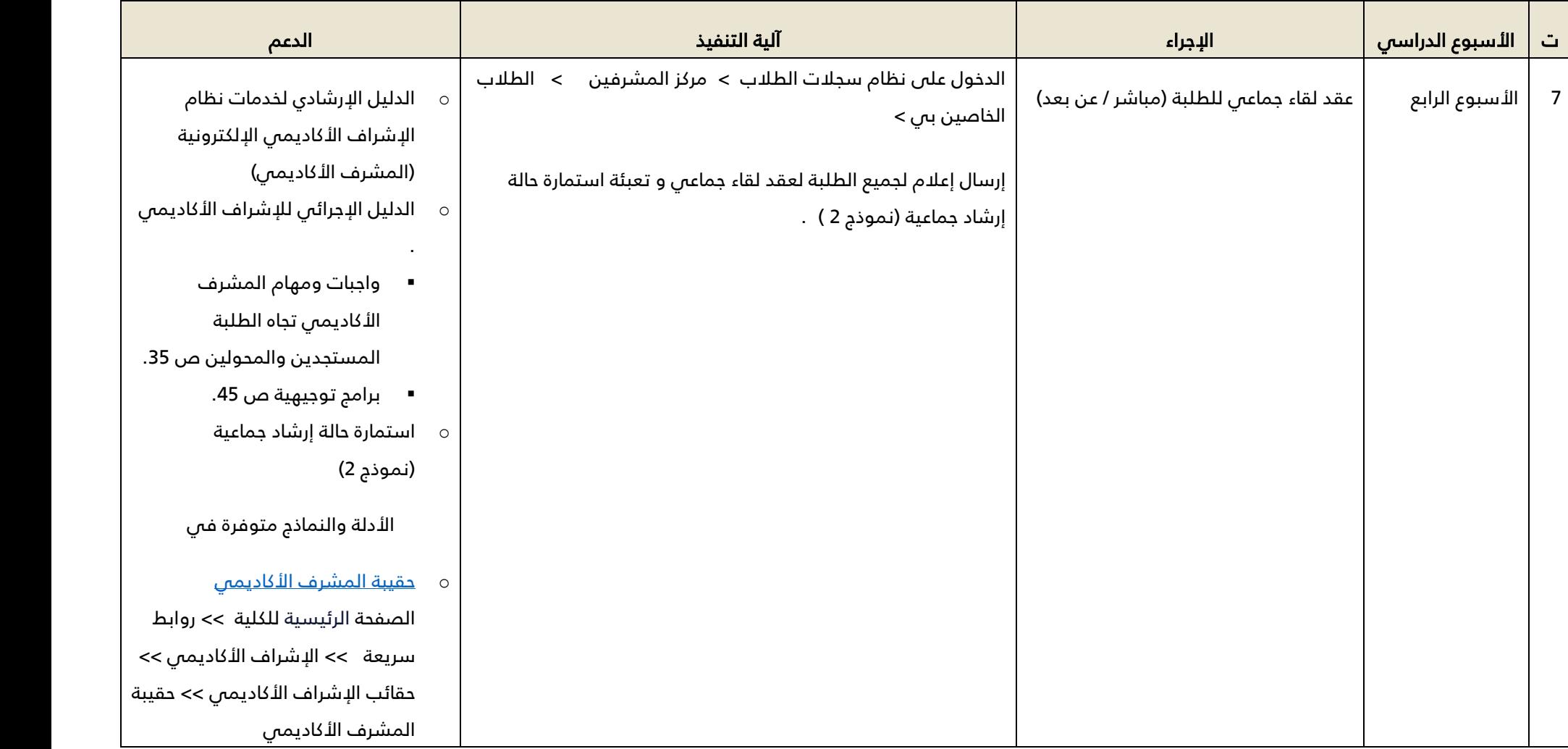

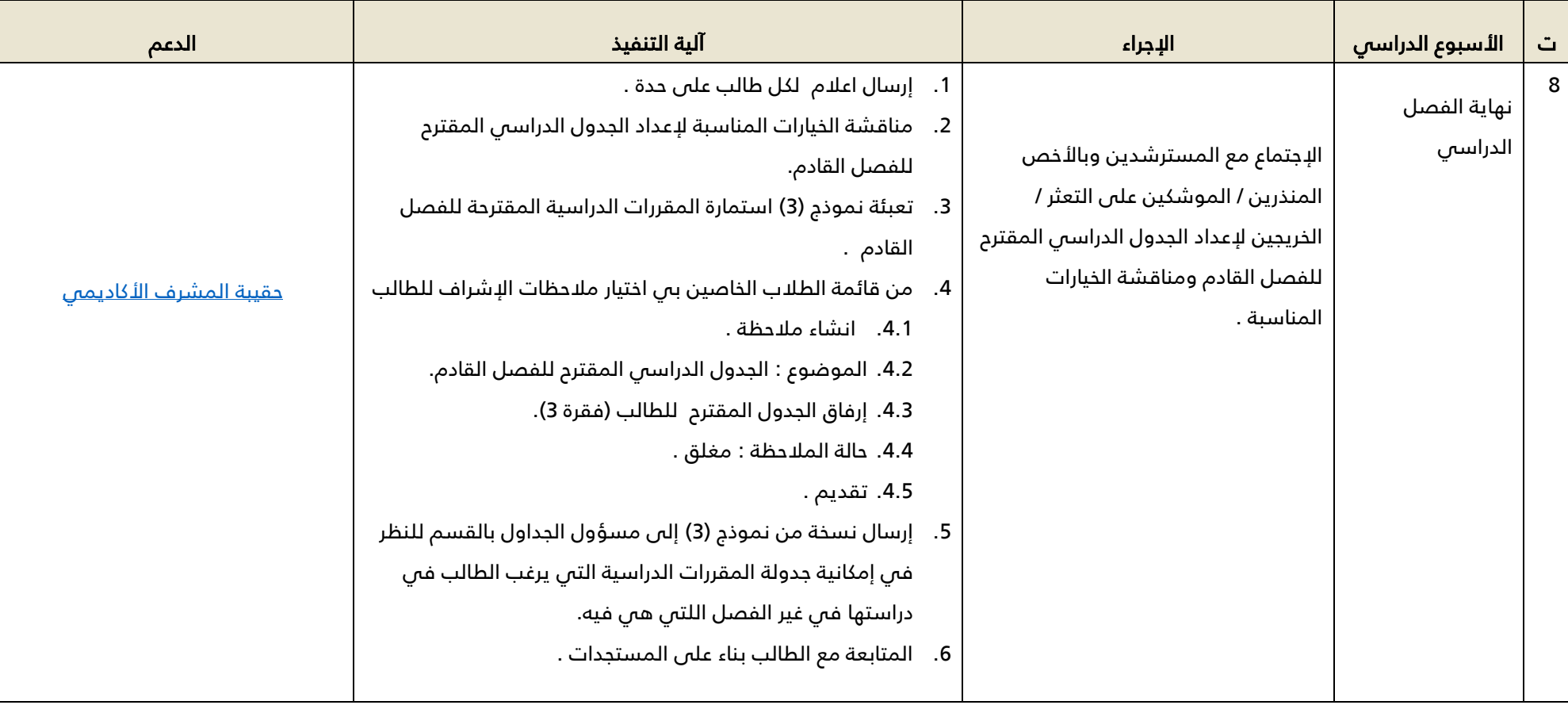